## **ABOUT THE UNIT**

In this unit children develop visual ideas for different purposes by using ICT and other methods. They use the features of Revelation Natural Art to explore and realise their ideas and to identify ways to develop and improve their work. They will need to select and use simple tools (pen, brush, fill, and spray) in their mark making, and understand that work can be easily amended and ideas can be tried out without spoiling earlier versions. They will learn how ICT techniques can inform other techniques and vice versa, and that sometimes a screen version is the final version of a piece of work.

Children will be able to apply what they have learnt in this unit when creating work in design and technology, and art.

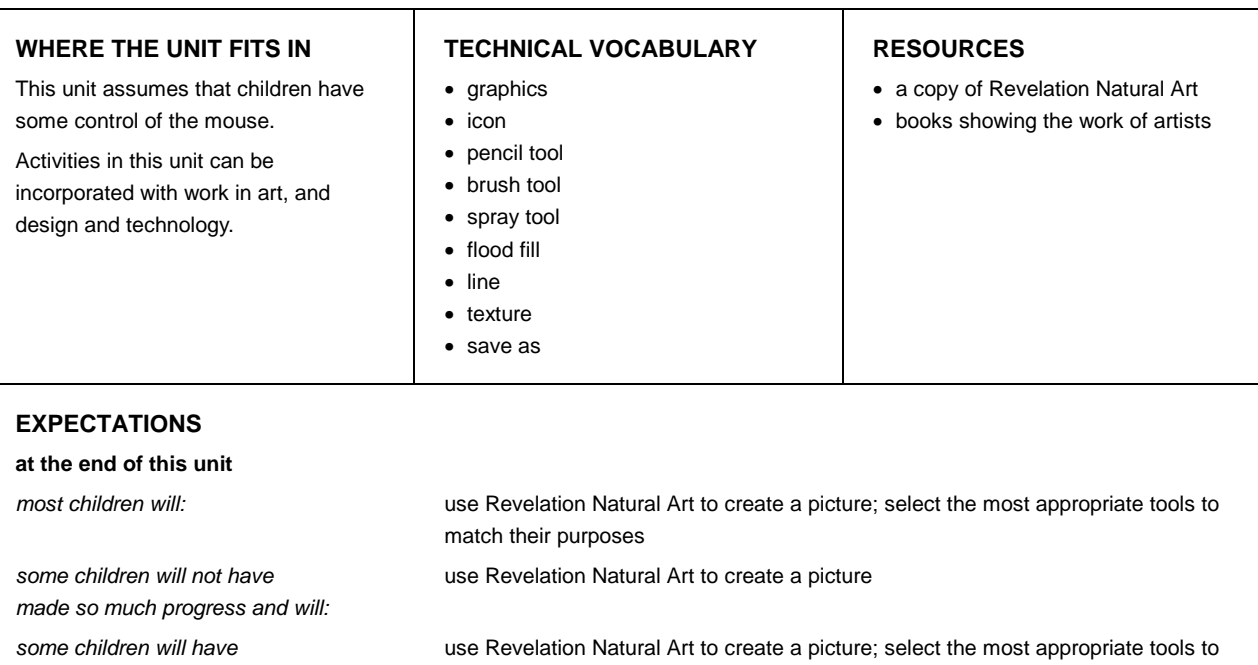

*progressed further and will:* 

match their purposes; develop an image and modify and correct their work as they go

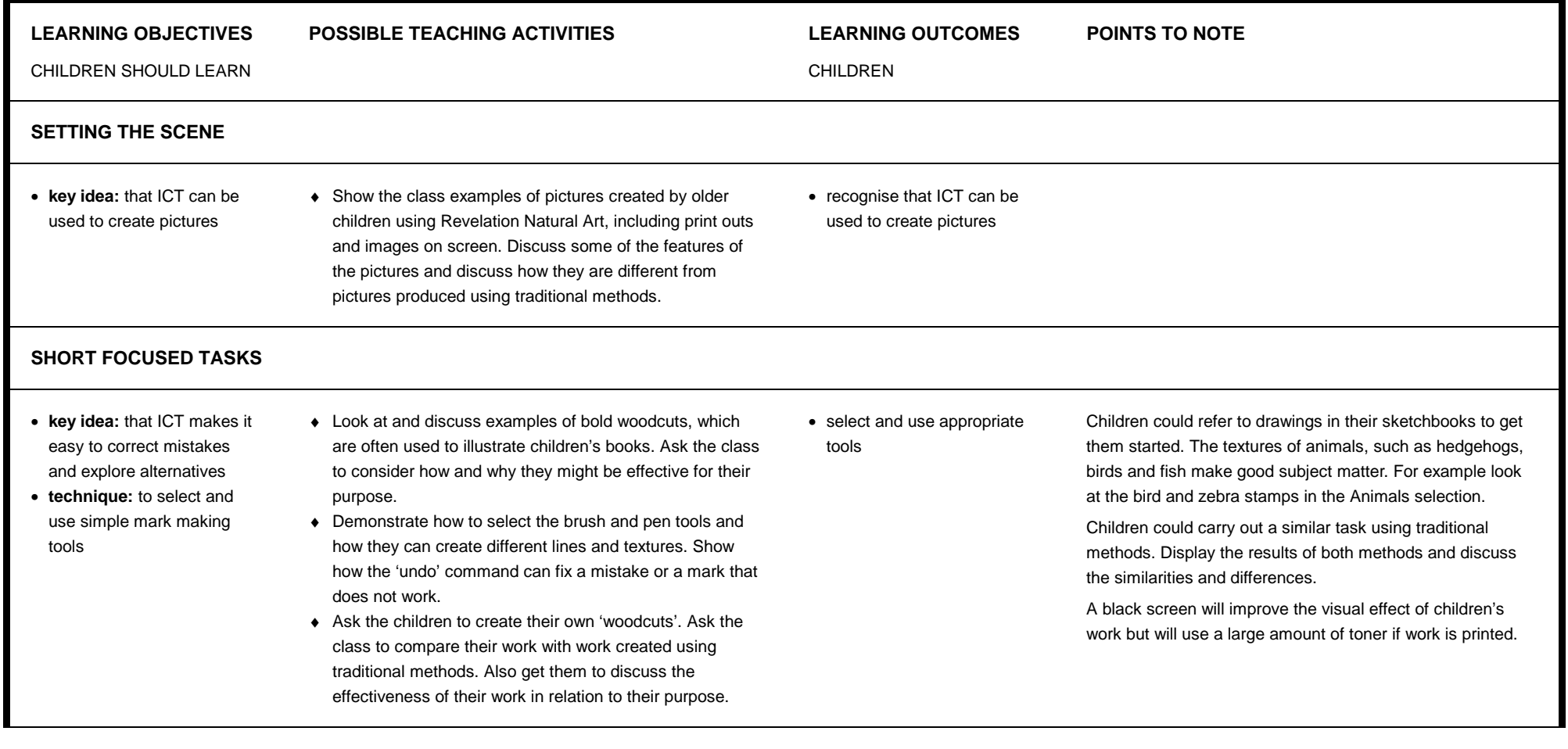

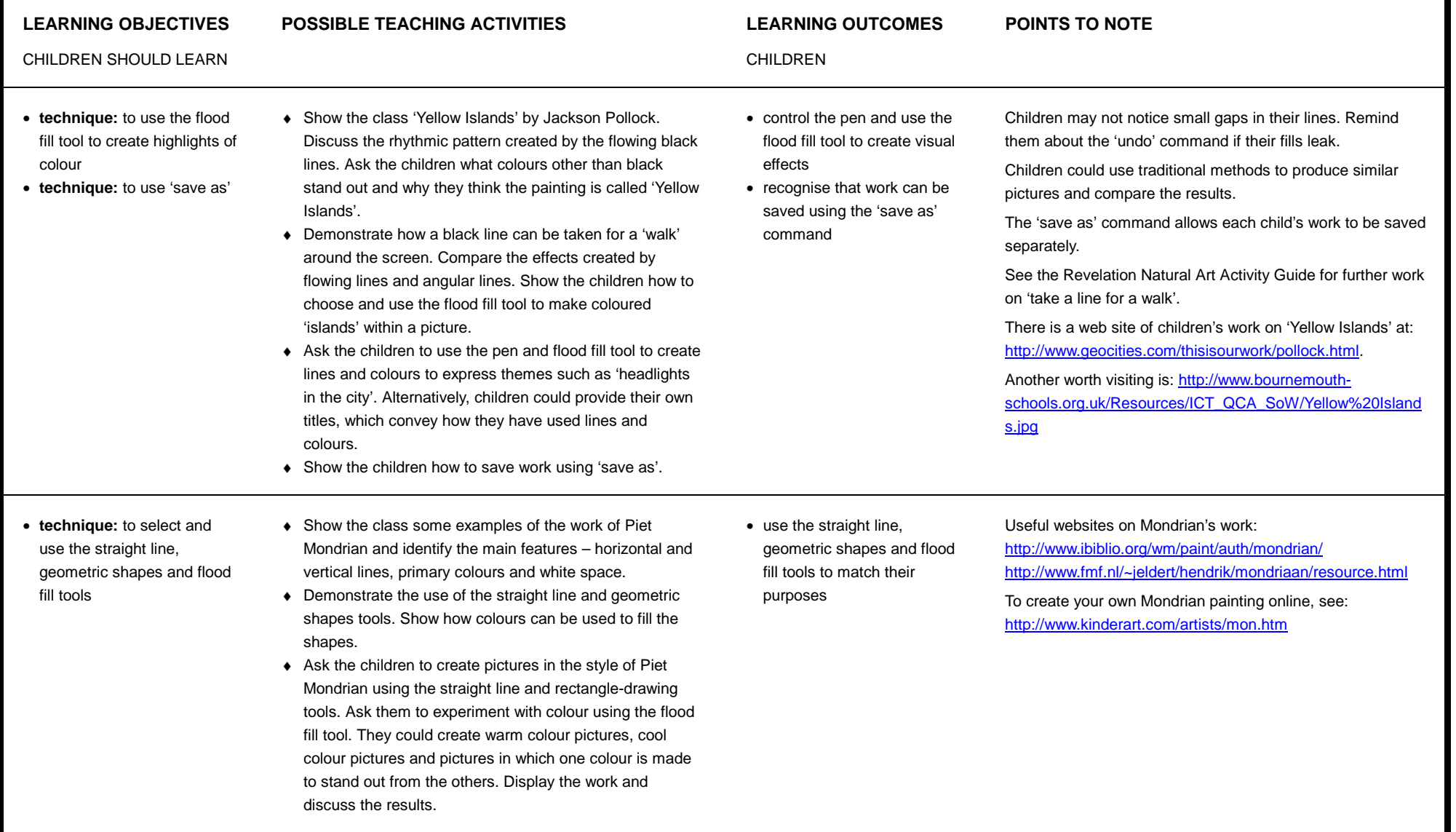

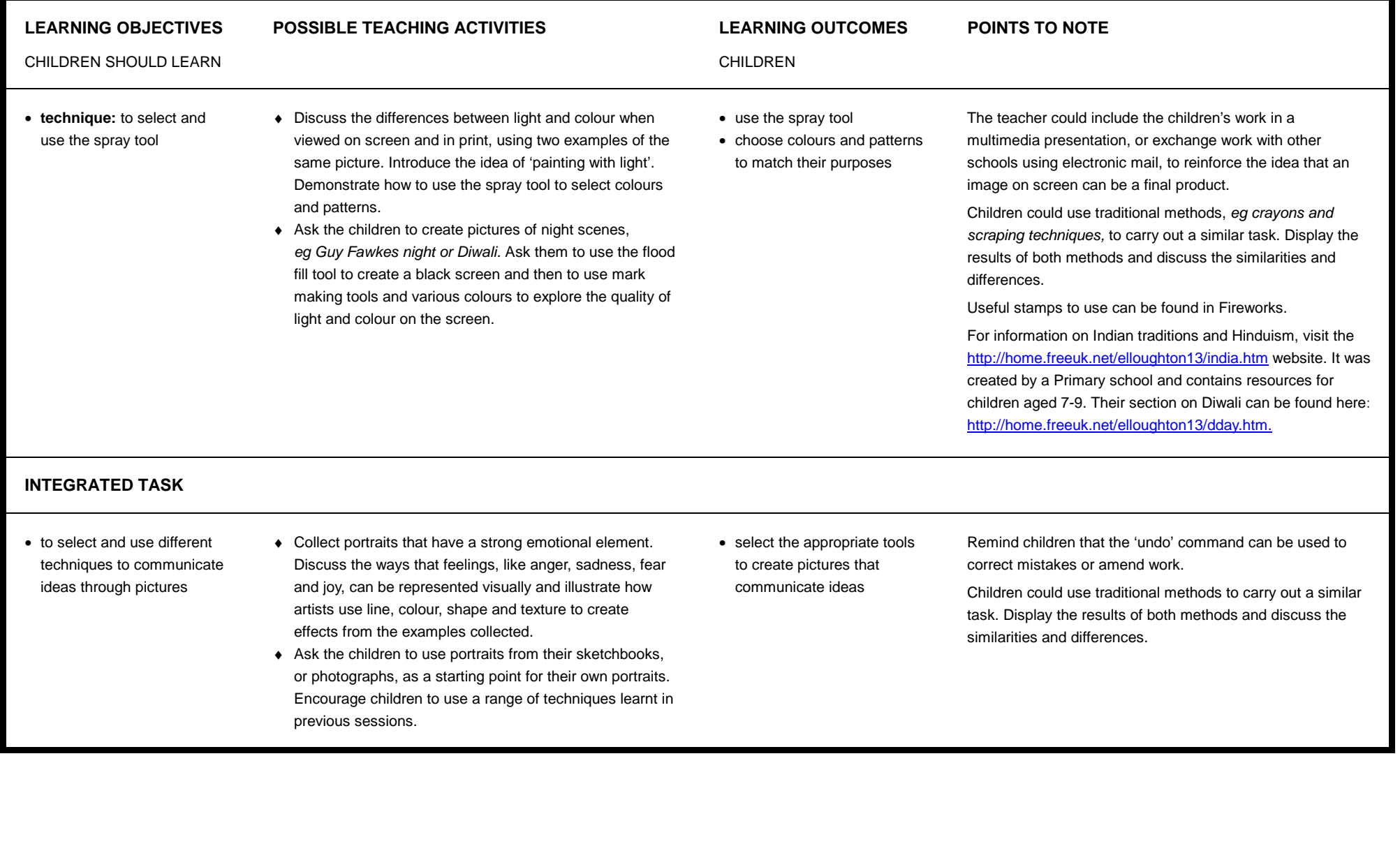